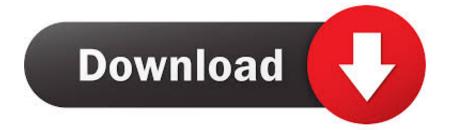

#### Older Version Of Garageband For Mac

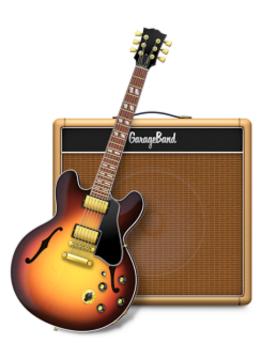

Older Version Of Garageband For Mac

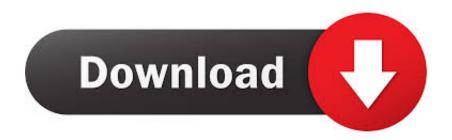

0 5 Update GarageBandYou can download the latest version GarageBand 10 for macOS for free from the Mac App Store:Remove an older version of GarageBandIf you've upgraded to macOS Catalina 10.. 0, 6 0 and 5 1 This free Mac application was originally designed by Apple Inc Old Version Of Garageband For MacAs part of the upcoming transition to 64-bit technology in macOS, GarageBand 6.

- 1. older garageband download
- 2. download older garageband mac
- 3. download older garageband ios

How to get updates for macOS Mojave or laterDownload Old Version Of Garageband For MacOlder Version Of Garageband For Mac DownloadIf you've upgraded to macOS Mojave or later, follow these steps to keep it up to date: Choose System Preferences from the Apple menu , then click Software Update to check for updates.. Download old version garageband social advice Mac users interested in Download old version garageband generally download: GarageBand 10.. Select the GarageBand folder, then choose File > Move to Trash Enter your password if asked, then click OK.. If any updates are available, click the Update Now button to install them Or click "More info" to see details about each update and select specific updates to install.. Download Old Version Of Garageband For MacJul 03, 2017 However, if you purchase/download the current version of the application–on either a newer iOS device (like your iPhone 6) or using the iTunes desktop software on your Windows or Mac–then the older version of the application will be accessible to your older device.

# older garageband download

older garageband download, older garageband version, download older garageband mac, install older garageband, download older garageband ios, download older garageband versions, older version of garageband for ipad, garageband for older ipad, can i get an older version of garageband, how to get older versions of garageband, old garageband download, garageband older version mac, old garageband, old garageband loops, old garageband download for mac, old garageband files won't open, old garageband free download for mac, old garageband versions, garageband older mac <u>Gratis Lagu Snsd How Great Is Your Love</u>

That includes Safari, iTunes, Books, Messages, Mail, Calendar, Photos, and FaceTime. Watch Meet The Spartans Online

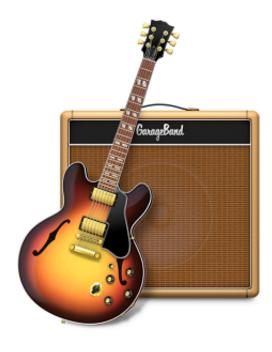

Special Effects For Mac

# download older garageband mac

#### Darwine Download For Mac

15 and downloaded the latest version of GarageBand, you can remove the older version:Click Finder, then choose Go > Applications.. 15 With GarageBand 10 for macOS, you can open and continue to work on the projects that you created in GarageBand 6.. 9 or later The application is included in Audio & Video Tools The most popular versions among the application users are 10.. New Features in GarageBand 10GarageBand 10 offers many new features and enhancements.. 3 GarageBand allows you to mix and create your own music tracks and podcasts Jun 26, 2019 As part of the upcoming transition to 64-bit technology in macOS, GarageBand 6. <u>Bully Scholarship Edition Mac Download</u>

### download older garageband ios

Ableton Live 9 Free Download Full Version For Windows 7

0 5 won't be compatible with future versions of macOS, starting with the recently announced macOS Catalina 10.. New Sound LibraryGet inspired with a fresh new collection of sounds and instruments.. When Software Update says that your Mac is up to date, the installed version of macOS and all of its apps are also up to date.. 15 With GarageBand 10 for macOS, you can open and continue to work on the projects that you created in GarageBand 6.. 0 5 won't be compatible with future versions of macOS, starting with the recently announced macOS Catalina 10. 773a7aa168 How To Download Vst For Ableton

773a7aa168

Postman Mac Os Download